## **Zeitgesteuerte Profile**

Vielfach wird der Wunsch geäußert, ob iPads nicht so konfiguriert werden können, dass sie sich in der Schule bzw. auf dem Schulgelände unter einer Art Käseglocke befinden, also das Profil- und App-Einschränkungen nur im Bereich der Schule gelten und zu Hause nicht.

Das IServ MDM stellt für diesen Zweck zeitgesteuerte Profile bereit.

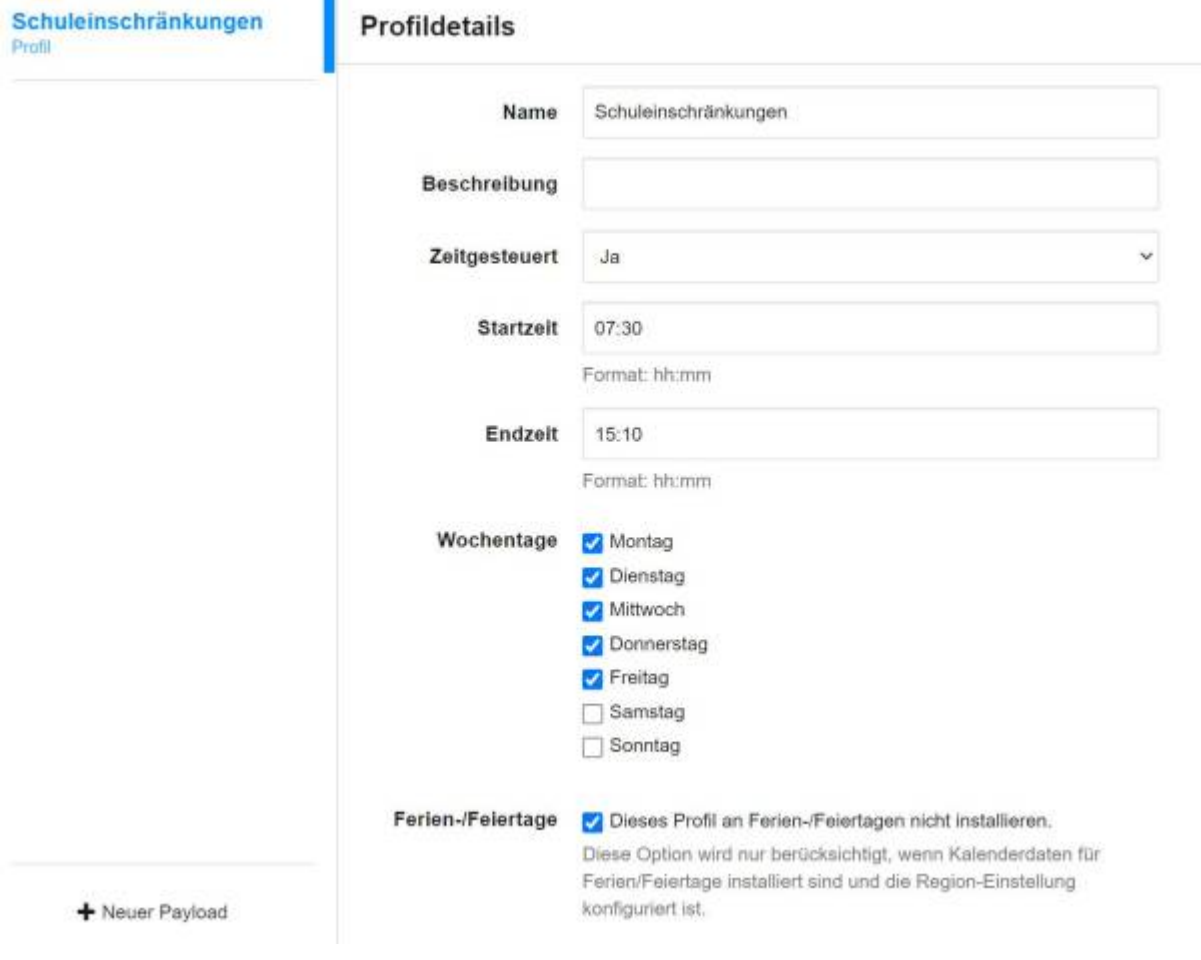

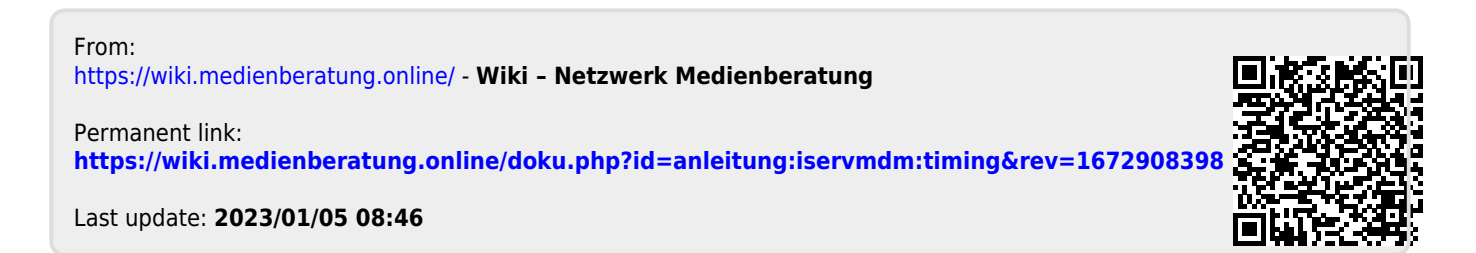